## **Wiki Instructions Per Second**>>>CLICK HERE<<<

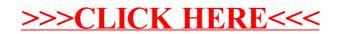